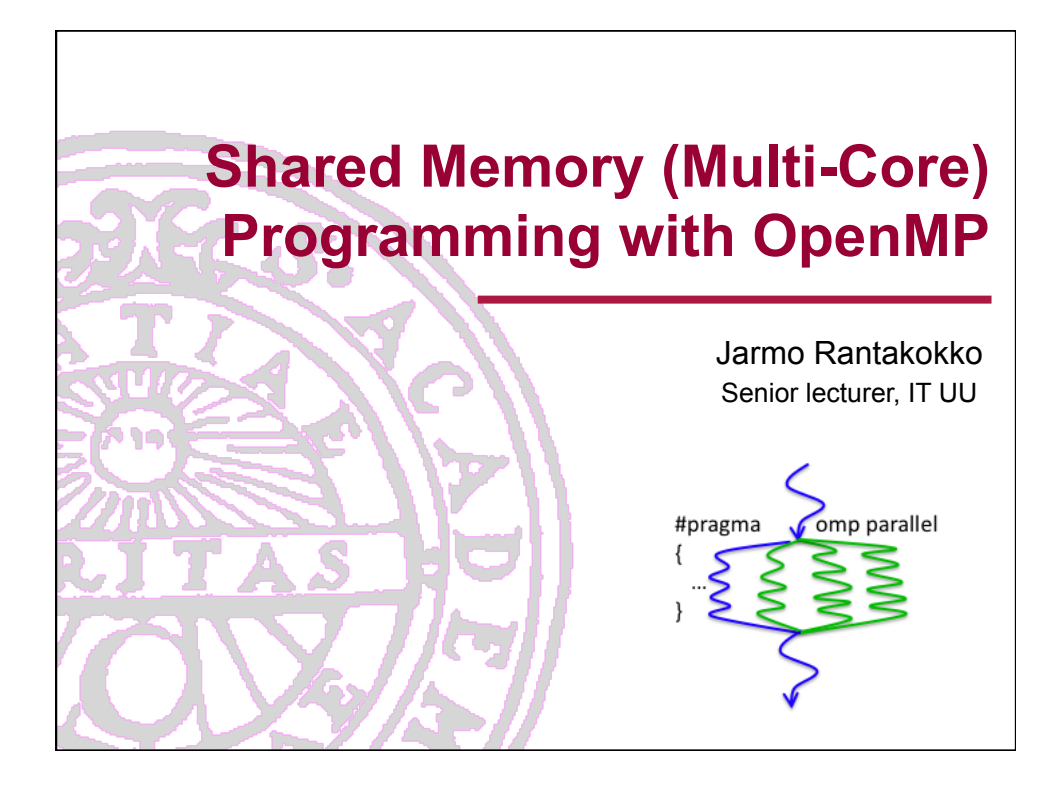

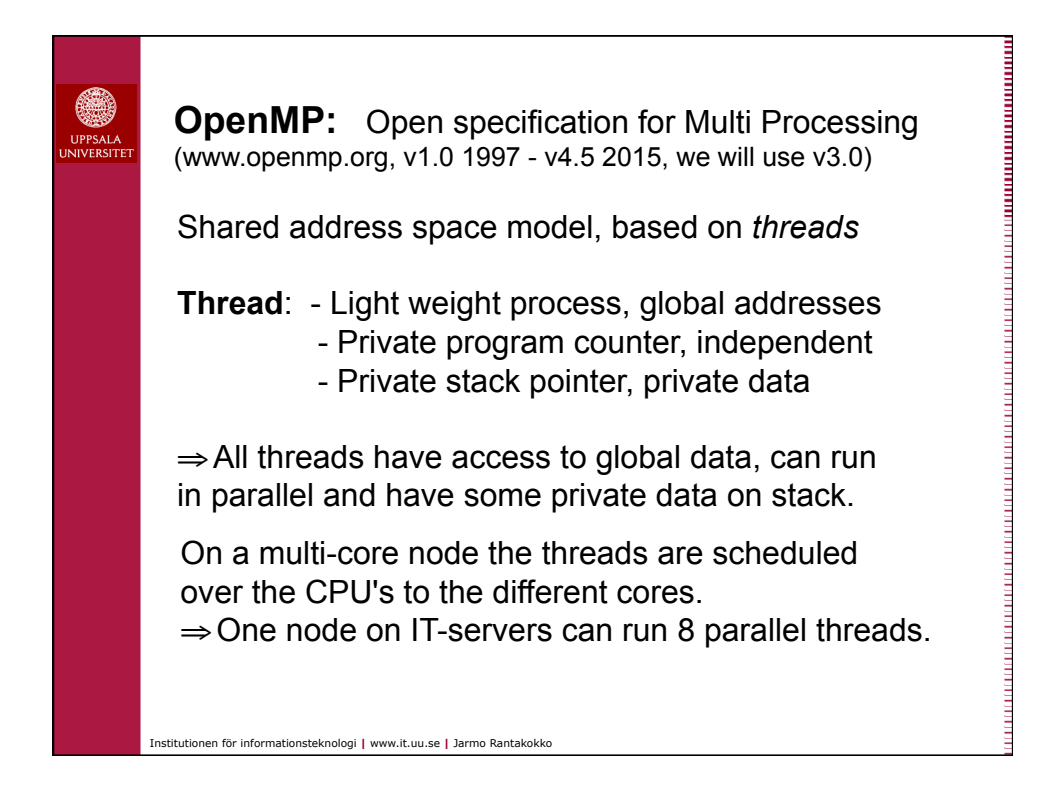

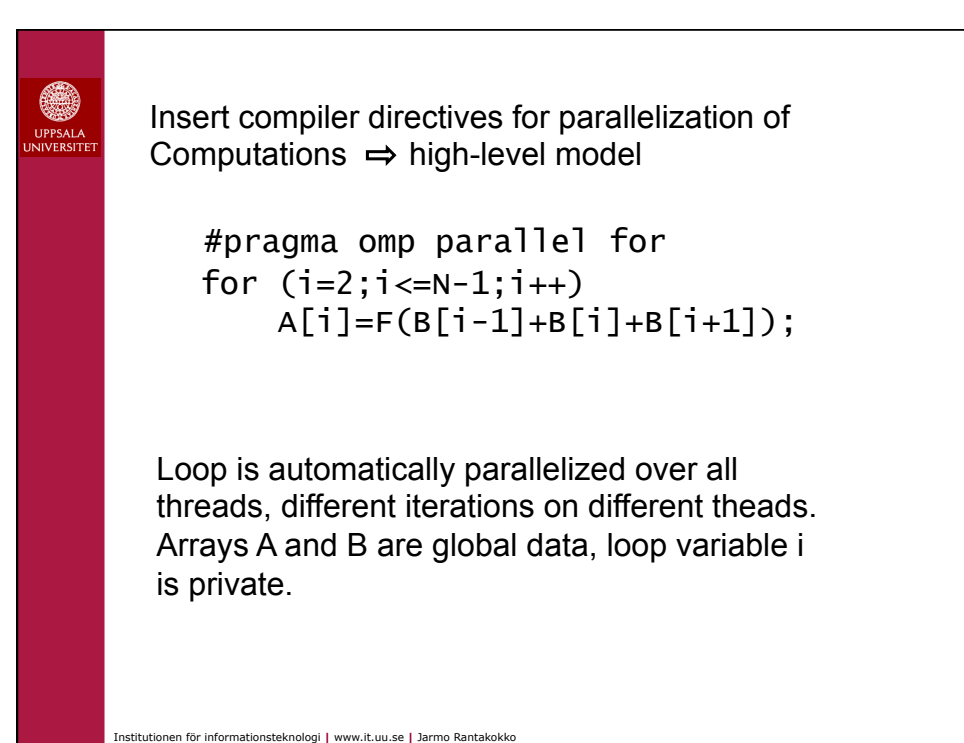

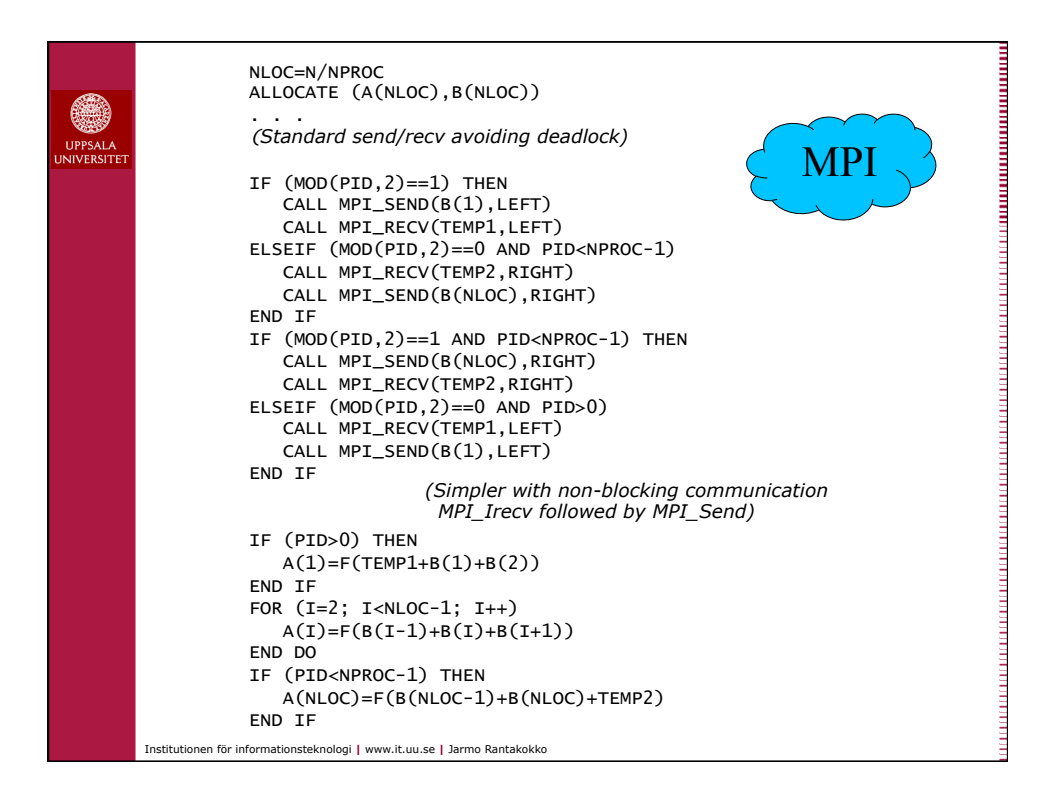

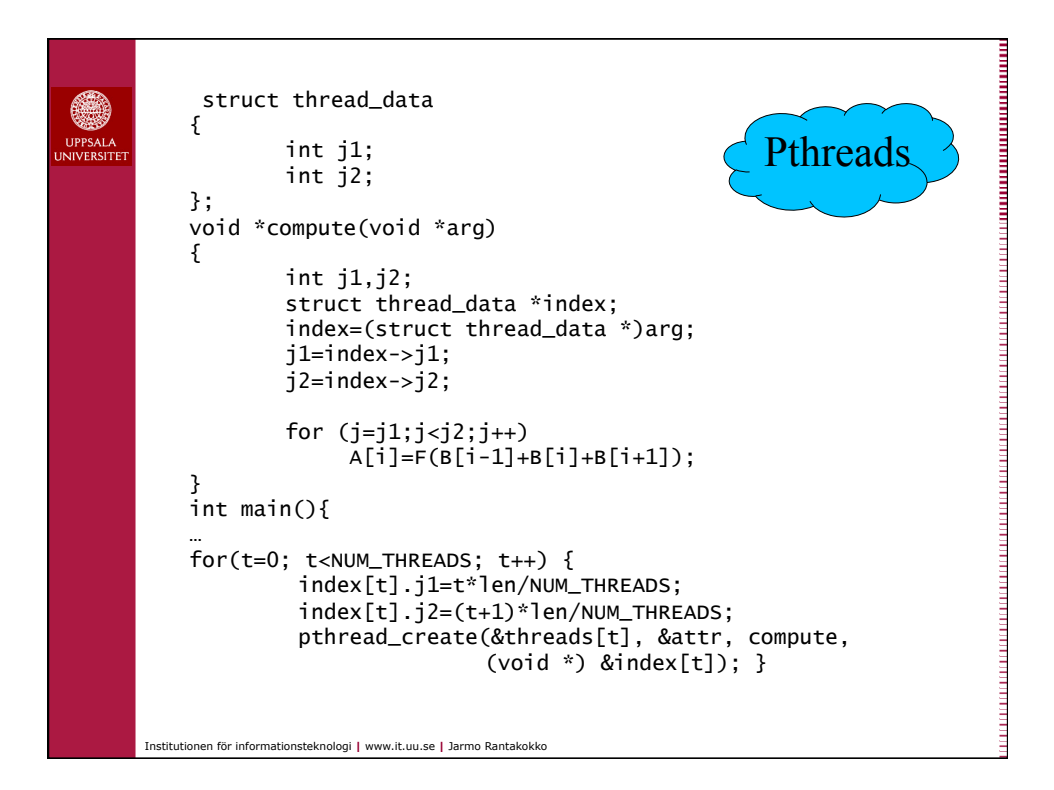

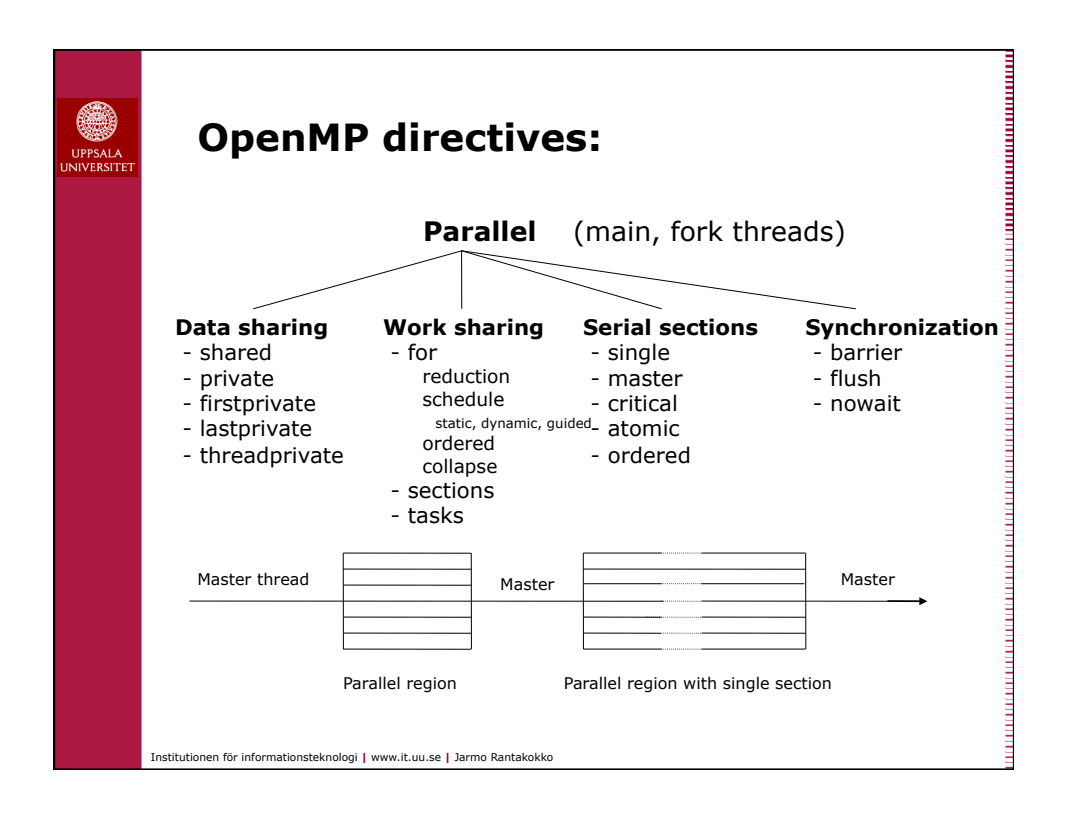

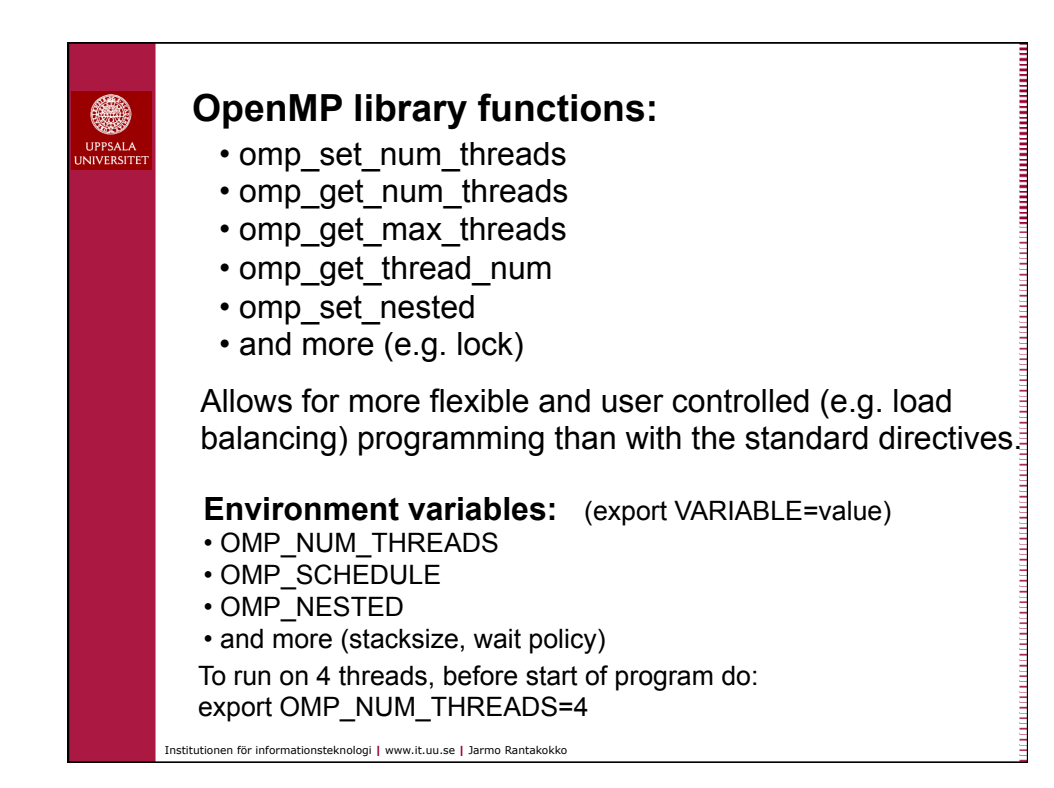

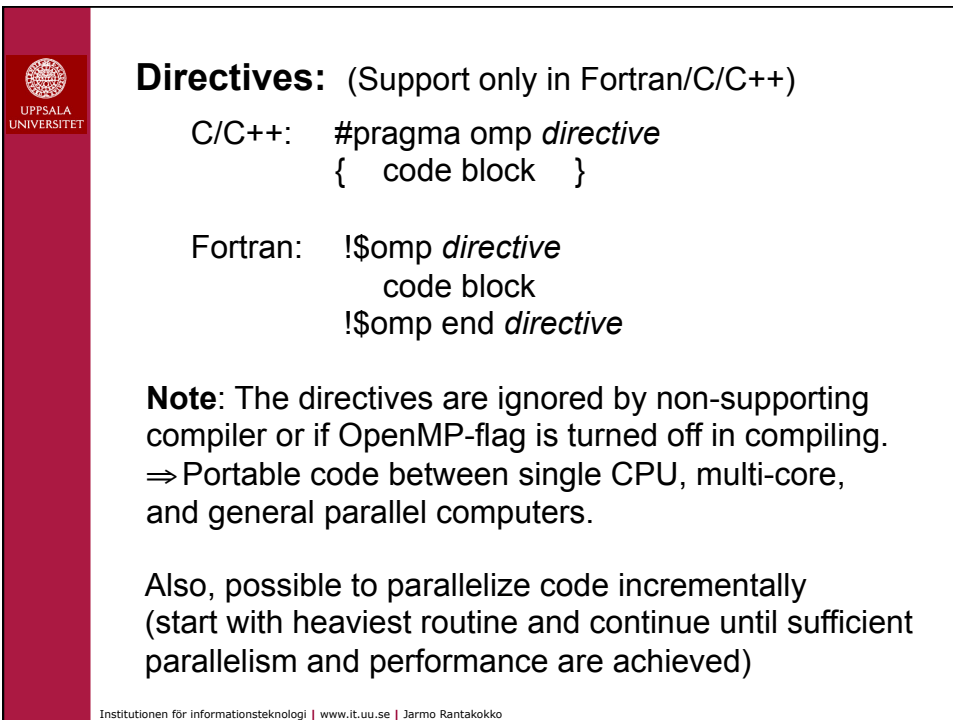

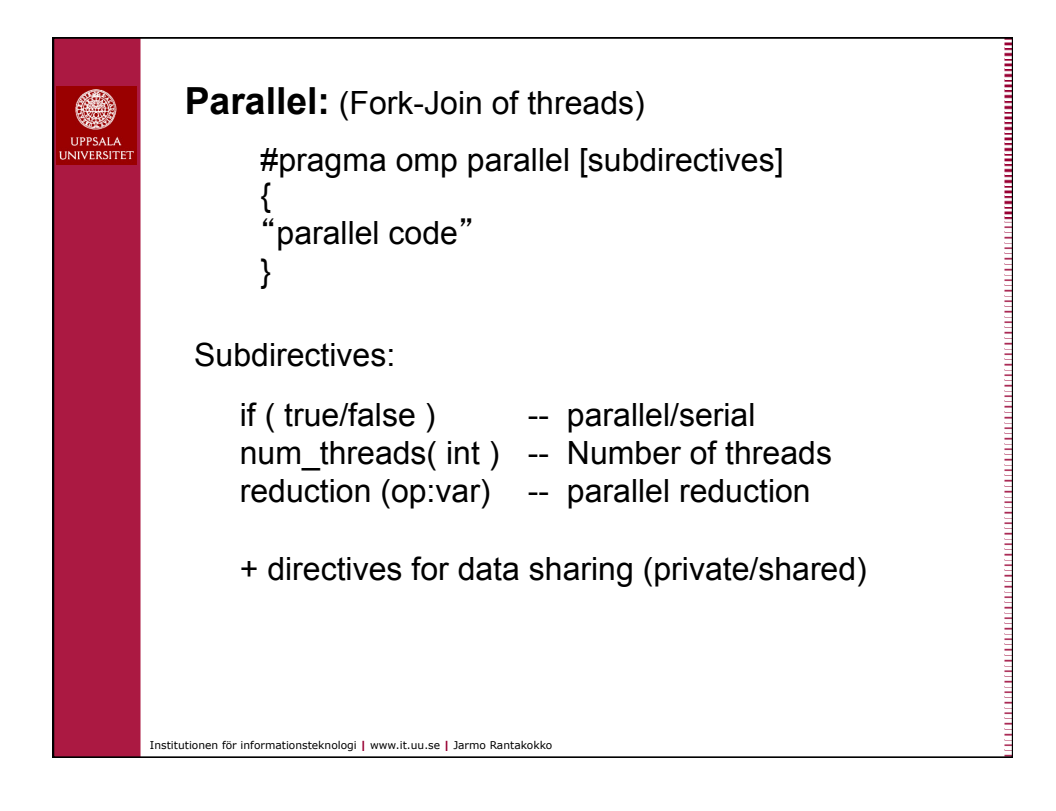

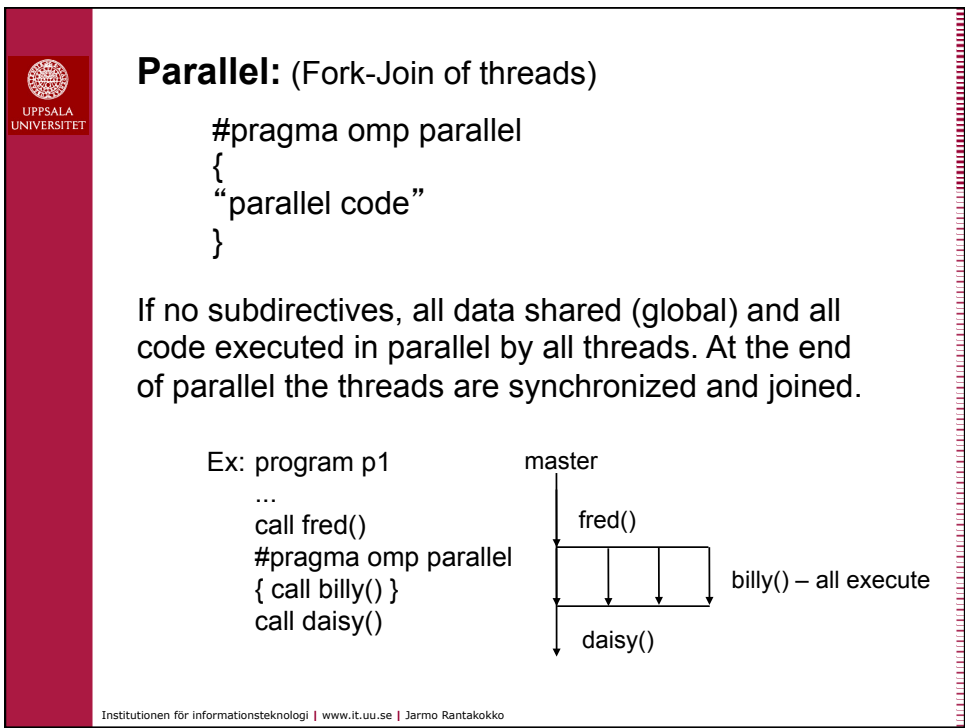

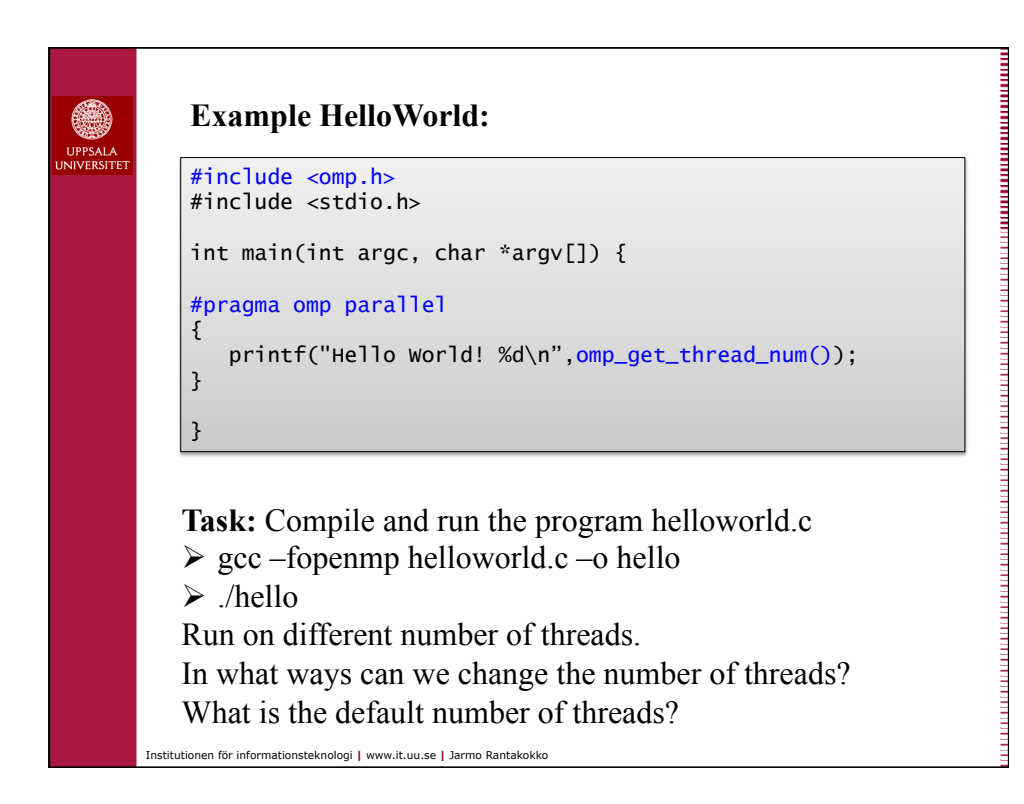

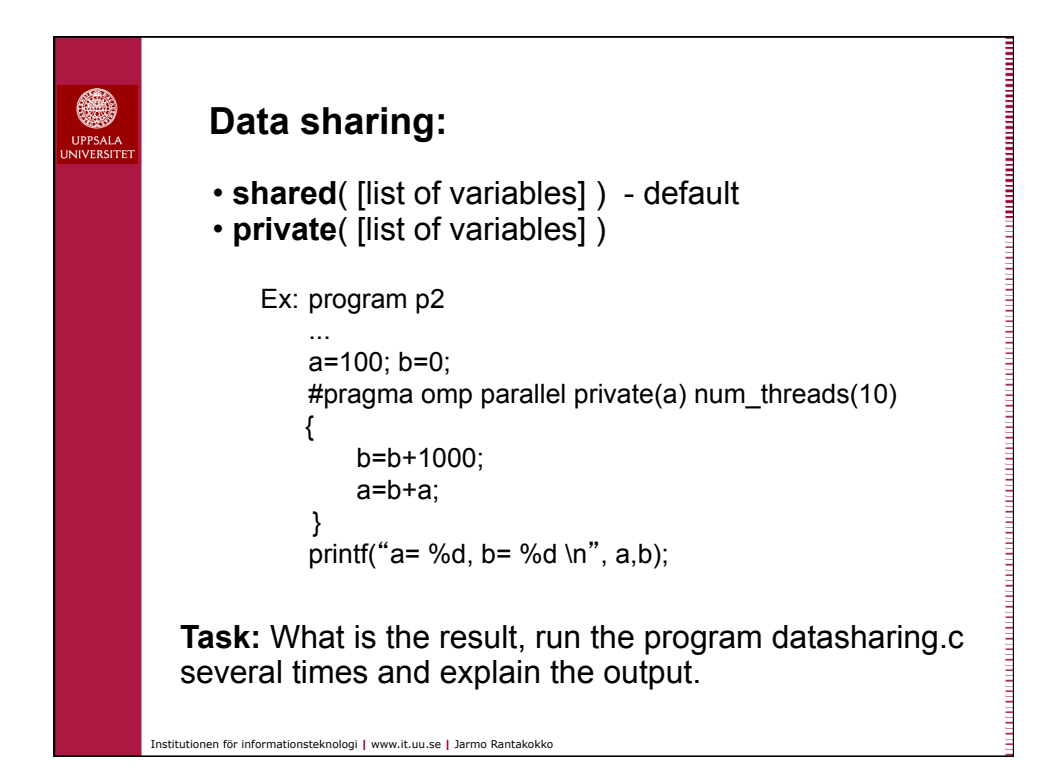

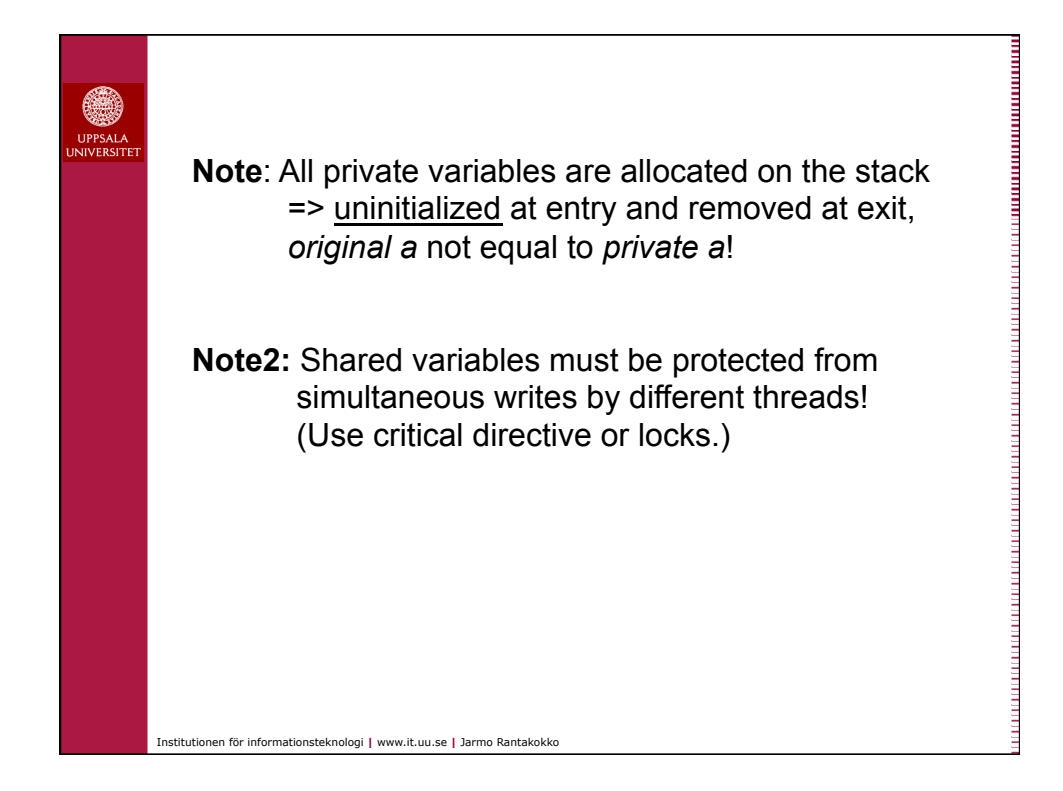

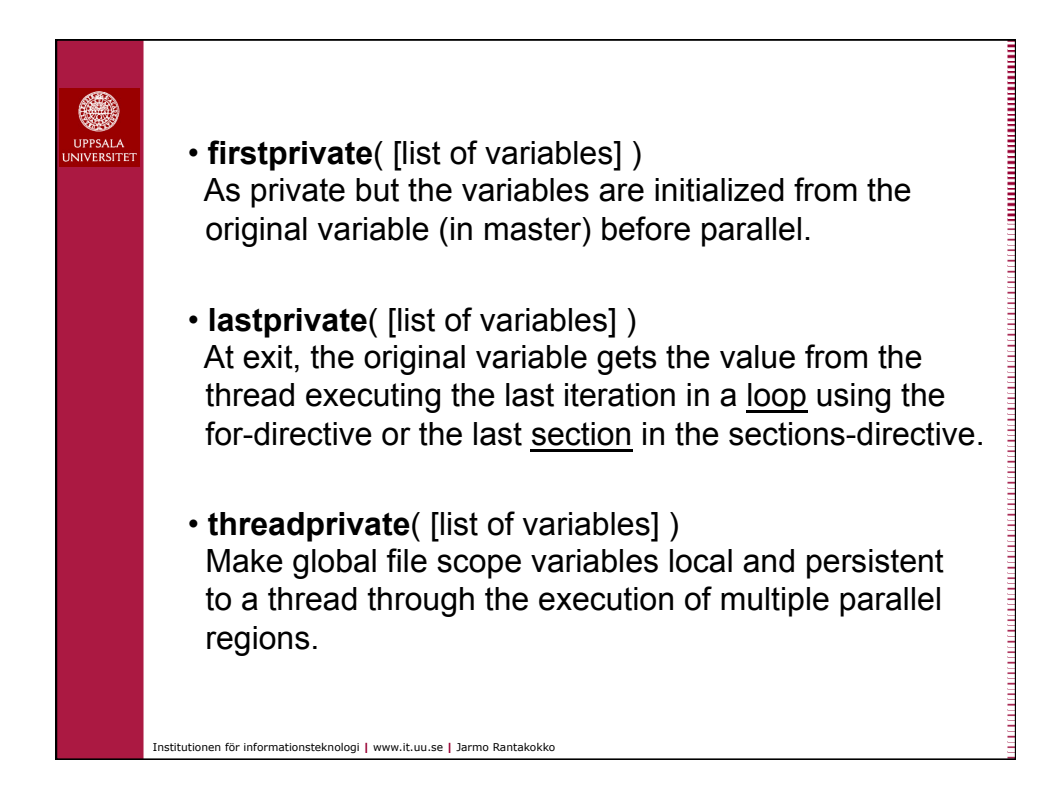

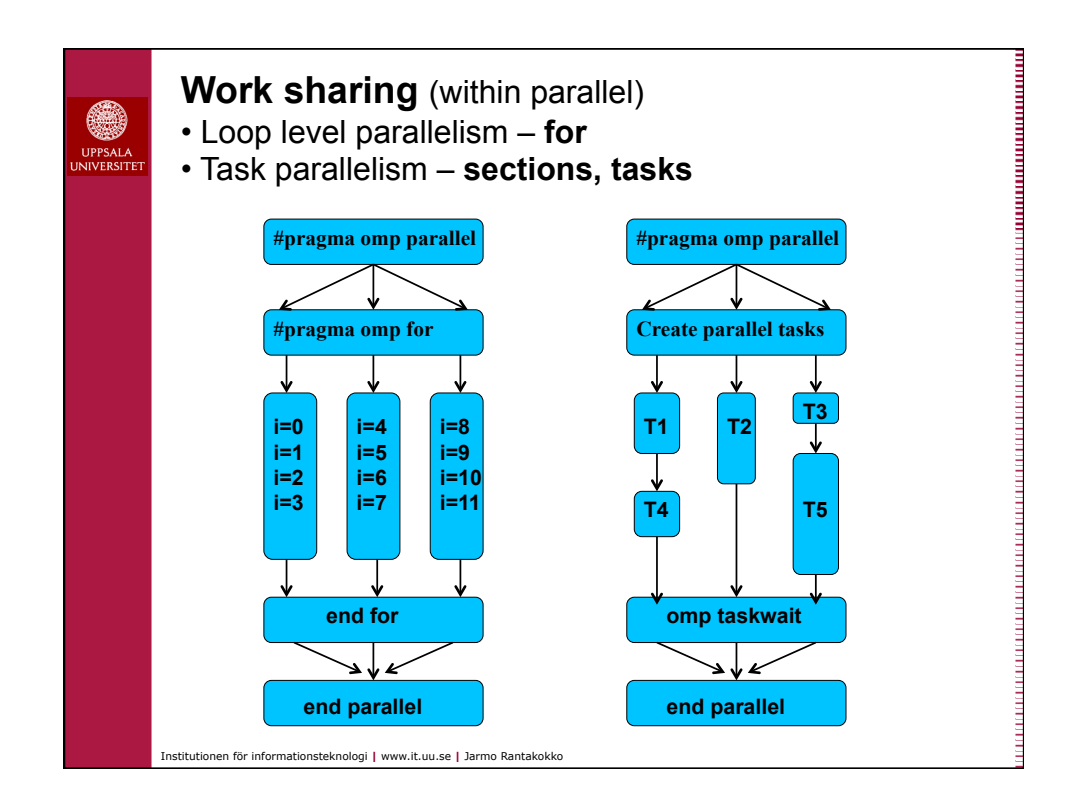

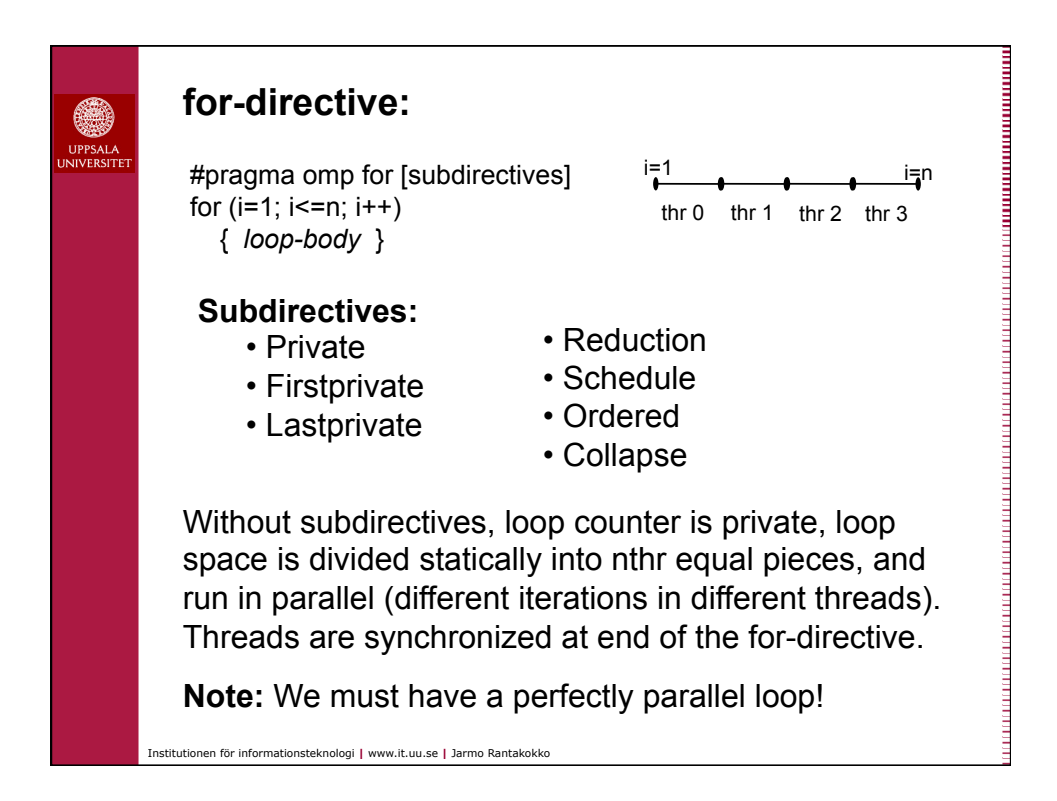

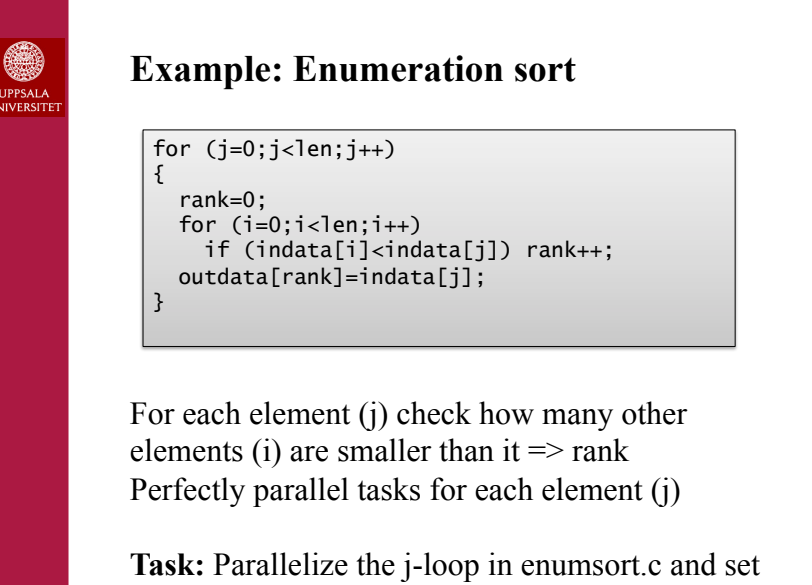

appropriate variables as private. What speedup can you get for 50,000 elements?

Institutionen för informationsteknologi **|** www.it.uu.se **|** Jarmo Rantakokko

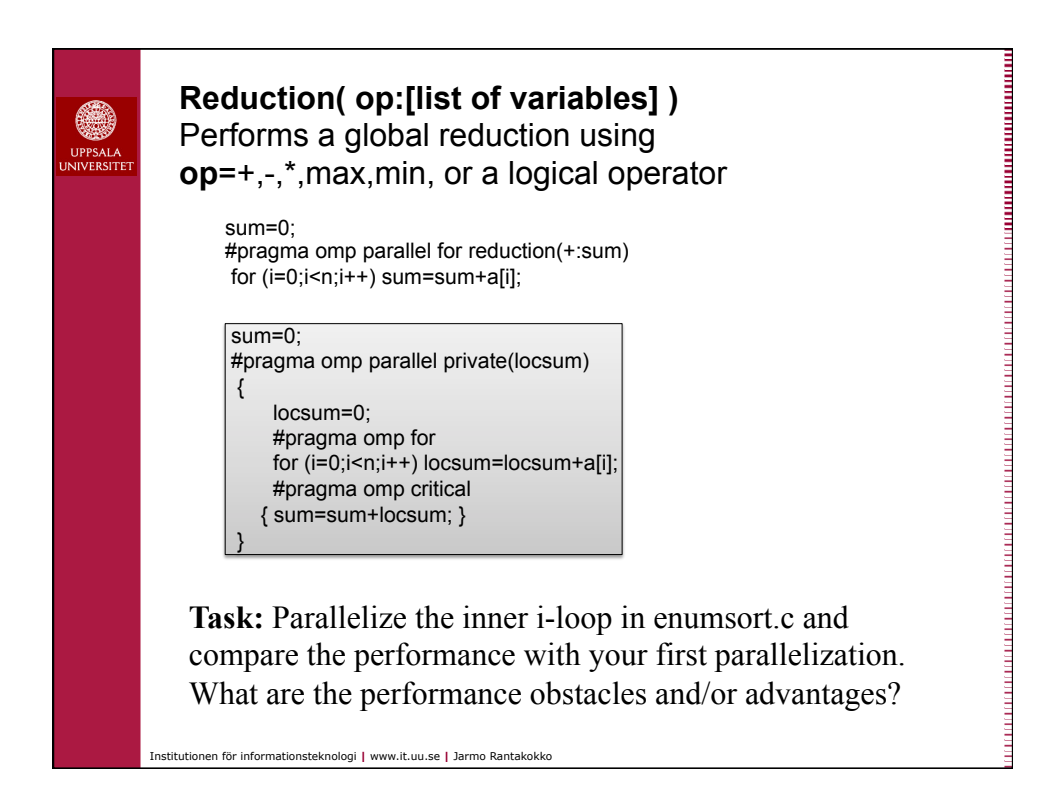

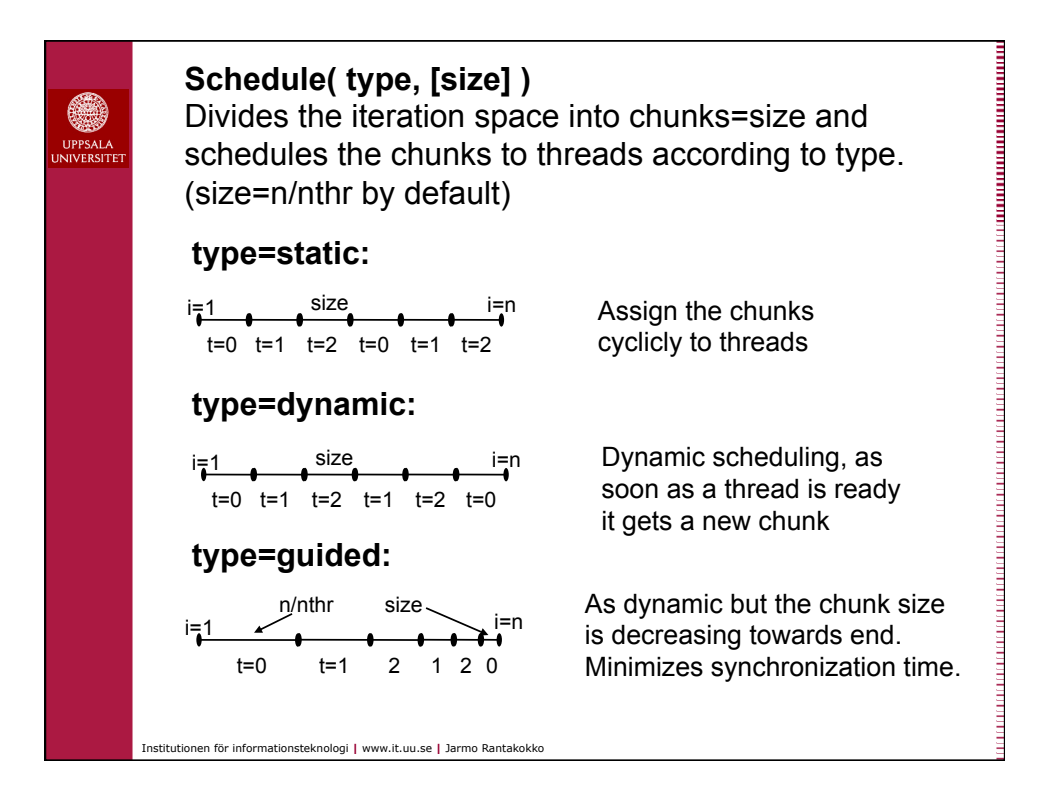

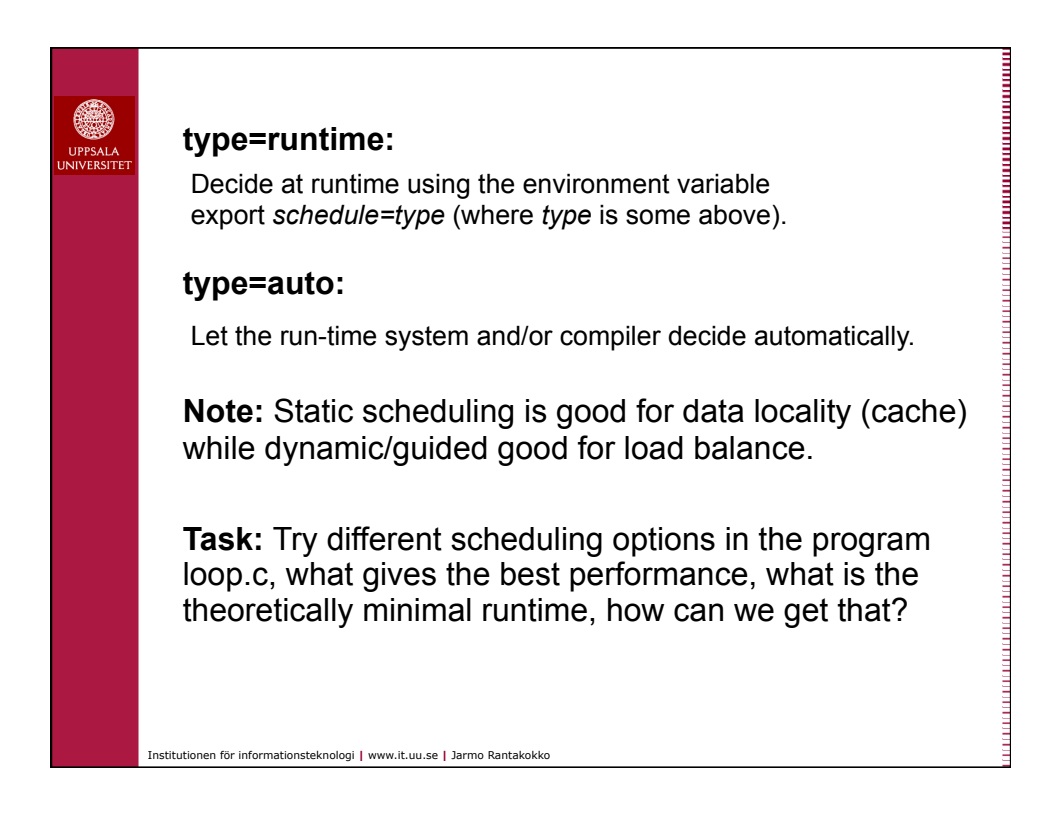

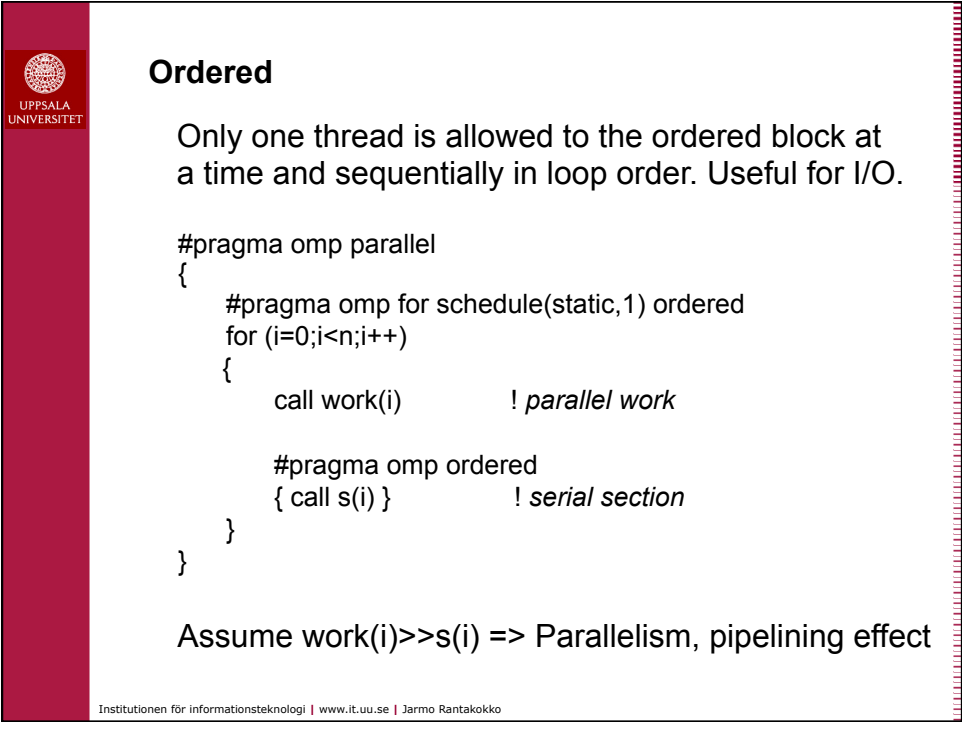

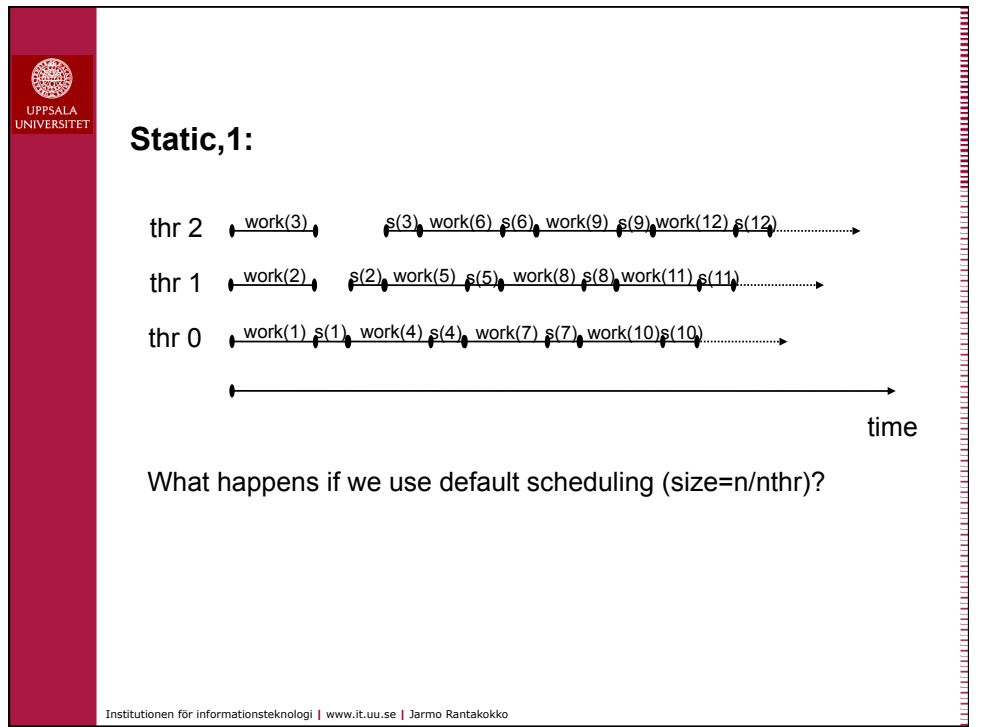

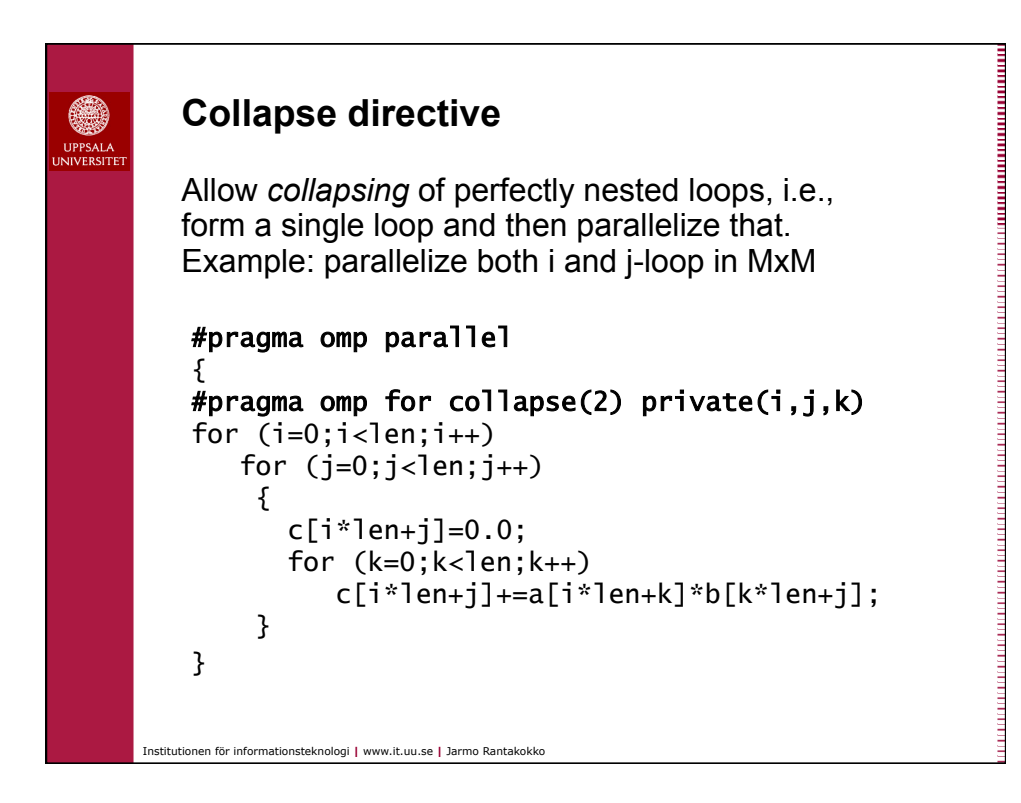

![](_page_11_Figure_1.jpeg)

![](_page_12_Figure_0.jpeg)

![](_page_12_Figure_1.jpeg)

![](_page_13_Picture_0.jpeg)

## **Serial sections**

Avoid terminating threads, lose data in cache if threads rescheduled to different CPUs or cores (with fork-join model).

## **#pragma omp single [subdirectives]**

The code-block within single is executed only by one thread, the others skip and wait at the end of block. Subdirectives: - private - firstprivate

## **#pragma omp master**

The code-block is executed only by master thread, the other skip and continue (no barrier).

Institutionen för informationsteknologi **|** www.it.uu.se **|** Jarmo Rantakokko

![](_page_13_Picture_8.jpeg)

![](_page_14_Figure_0.jpeg)

![](_page_14_Figure_1.jpeg)

![](_page_15_Figure_0.jpeg)

![](_page_15_Picture_102.jpeg)

![](_page_16_Figure_0.jpeg)

![](_page_16_Picture_1.jpeg)

![](_page_17_Picture_114.jpeg)

![](_page_17_Picture_115.jpeg)

![](_page_18_Figure_0.jpeg)

![](_page_18_Picture_1.jpeg)

![](_page_19_Figure_0.jpeg)

![](_page_19_Picture_1.jpeg)

![](_page_20_Figure_0.jpeg)

![](_page_20_Figure_1.jpeg)

![](_page_21_Picture_198.jpeg)

![](_page_21_Picture_199.jpeg)

![](_page_22_Figure_0.jpeg)

![](_page_22_Figure_1.jpeg)

![](_page_23_Figure_0.jpeg)

![](_page_23_Figure_1.jpeg)

![](_page_24_Figure_0.jpeg)

![](_page_24_Picture_91.jpeg)

![](_page_25_Figure_0.jpeg)

![](_page_25_Picture_1.jpeg)

![](_page_26_Figure_0.jpeg)

![](_page_26_Picture_191.jpeg)